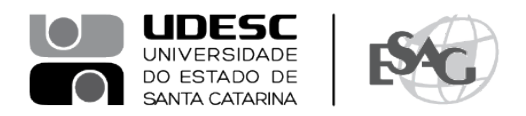

## **PORTARIA INTERNA DA ESAG Nº 032, DE 20/06/2024**

O DIRETOR GERAL DO CENTRO DE CIÊNCIAS DA ADMINISTRAÇÃO E SOCIOECONÔMICAS – ESAG, no uso de suas atribuições,

## **R E S O L V E:**

Art. 1º - DESIGNAR os professores abaixo mencionados, para constituírem Comissão Examinadora de defesa pública de dissertação, do Curso de Mestrado Acadêmico em Administração, área de concentração em Organizações e Esfera Pública, linha de pesquisa Administração Pública e Sociedade, do mestrando **Emerson Luís de Oliveira Gomes**, intitulada "**Análise do impacto na agenda de política partidária no Brasil, a partir da Emenda Constitucional nº 97/2017, sob a óptica do modelo de coalizões de defesa.**", no dia 24 de junho de 2024, na Plataforma Teams e da sala 8 da ESAG:

- Prof. Marcello Beckert Zappellini, Dr. (Presidente);
- Prof. Ricardo Alves Cavalheiro, Dr. (Membro);
- Prof. Juliano Keller do Valle, Dr. (Membro Externo).

Art. 2º - Esta Portaria entra em vigor nesta data.

Florianópolis, 20 de junho de 2024.

**Prof. Dr. Marcus Tomasi** Diretor Geral da ESAG

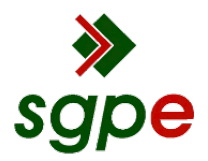

**Assinaturas do documento**

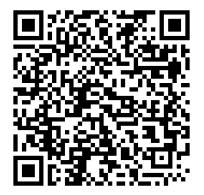

## Código para verificação: **H9SG945V**

Este documento foi assinado digitalmente pelos seguintes signatários nas datas indicadas:

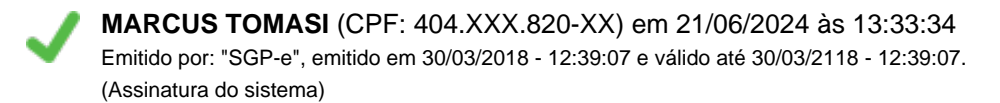

Para verificar a autenticidade desta cópia, acesse o link https://portal.sgpe.sea.sc.gov.br/portal-externo/conferenciadocumento/VURFU0NfMTIwMjJfMDAwNDIxNThfNDIyMDBfMjAyM19IOVNHOTQ1Vg== ou o site https://portal.sgpe.sea.sc.gov.br/portal-externo e informe o processo **UDESC 00042158/2023** e o código **H9SG945V** ou aponte a câmera para o QR Code presente nesta página para realizar a conferência.